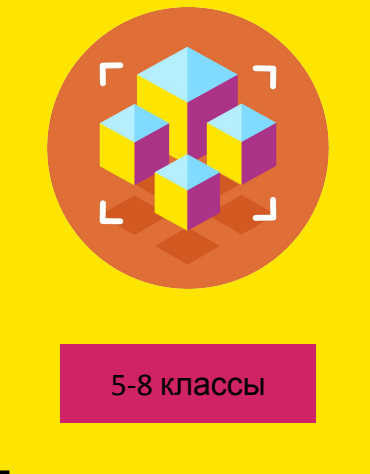

#### Программирование на Python

Презентация занятия

## **Проект: Создание Telegram-бота. Часть 5.**

29 занятие

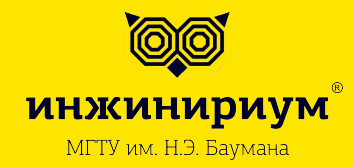

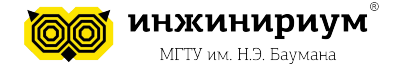

# **СОДЕРЖАНИЕ**

## **1. ВВЕДЕНИЕ. ОРГАНИЗАЦИОННАЯ ИНФОРМАЦИЯ**

- Тема занятия
- Цели и задачи занятия
- Результаты занятия
- Материалы для преподавателя
- Материалы для ученика
- Тайминг проведения занятия

## **2. ТЕОРЕТИЧЕСКАЯ ЧАСТЬ**

- Документирование
- README.md

#### **3. ПРАКТИЧЕСКАЯ ЧАСТЬ**

- Оформление README.md
- **GitHub**
- Итоговое тестирование

 **inginirium.ru**

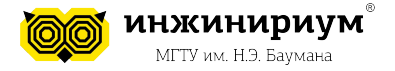

# **ВВЕДЕНИЕ. ОРГАНИЗАЦИОННАЯ ИНФОРМАЦИЯ**

**Тема: Проект: Создание Telegram-бота. Часть 5.**

#### **Цели и задачи:**

- Рассказать о задаче документирования в командной разработке
- Ознакомиться с правилами оформления файла README.md на GitHub
- Опубликовать разработанные в ходе курса проект
- Оформить проектный репозиторий
- Провести итоговое тестирование по курсу

#### **По результатам занятия слушатель будет знать:**

- Как документирование кода помогает команде поддерживать проект
- Как написать красивый и информативный README.md

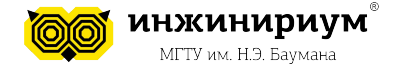

#### **По результатам занятия слушатель будет уметь:**

- Правильно оформлять проектный репозиторий на GitHub
- Публиковать свои проекты и пополнять портфолио
- Писать информативный README.md

#### **Тайминг занятия**

Таб.1

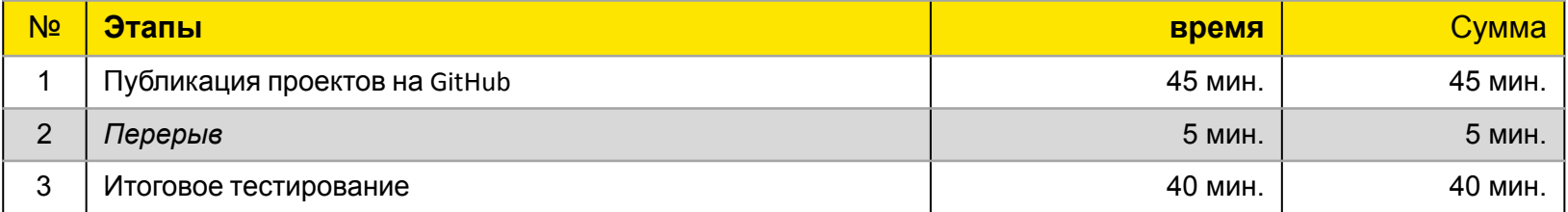

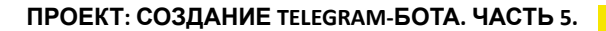

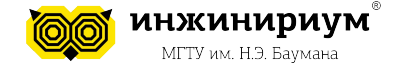

### **1. ПРИВЕТСТВЕННОЕ СЛОВО ПРЕПОДАВАТЕЛЯ**

5

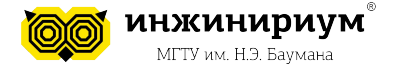

#### **1. Документирование**

Под документированием понимаются не комментарии, а так называемые строки документации, которые принято добавлять в начало модуля, класса, метода или функции.

- Основное назначение комментариев пояснить что делает код, как он работает.
- Основное назначение строк документации кратко описать в целом для чего предназначен объект, какие аргументы принимает, и что возвращает.

```
def <name>(arg1, arg2,..., argN):
    " "строка документации" "
    <statements>
```
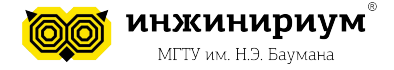

#### **2. README.md**

README (буквально означает «прочти меня») — это первый файл, который нужно читать, получив доступ к проекту на Github, который содержит его описание.

При составлении описания можно придерживаться такого плана:

- 1. Название
- 2. Описание/суть проекта
- 3. Функционал проекта
- 4. Техническое описание проекта (установка, настройка, пример запуска, как помочь проекту).

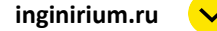

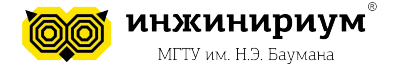

#### **2. README.md**

Стилистическая разметка должна быть такой: Разбиение на абзацы производится вставкой пустой строки между ними (нажмите "Enter" после абзаца).

Горизонтальная полоса между абзацами - тег <hr> - три или более звёздочек или дефисов:

```
Первый абзац
***
Второй абзац
```
ИЛИ

```
Первый абзац
Второй абзац
```
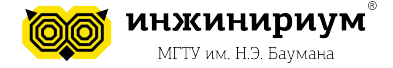

#### **2. README.md**

Далее - заголовки и прочее:

h1 заголовок первого уровня =====================

h2 заголовок второго уровня

### h3 заголовок третьего уровня

#### h4 заголовок четвёртого уровня

##### h5 заголовок пятого уровня

###### h6 заголовок шестого уровня

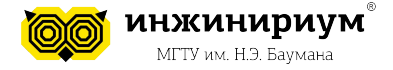

#### **2. README.md** Выделение жирным шрифтом:

```
**Жирный шрифт**
***Наклонный жирный***
```
#### Выделение тёмным фоном прямо в тексте:

```
выделенные слова
```
#### <li> Листинг - ненумерованый список:

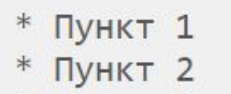

 $*$   $\Box$  VHKT 3

#### Нумерованный список создаётся ещё проще:

- 1. Пункт 1
- 2. ПУНКТ 2
- 3. Пункт 3

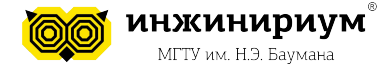

## **3. ПУБЛИКАЦИЯ Тема: Проект: Создание Telegram-бота. Часть 5.**

После того, как список готов:

- 1. Код прокомментирован
- 2. Файл с описанием проекта README.md создан
- 3. Код-ревью произведено
- 4. Рефакторинг завершен

необходимо опубликовать проект в системе GitHub!

11

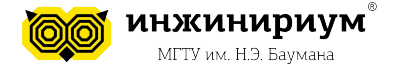

#### **Рефлексия**

- 1. Что вы можете рассказать о файле README.md?
- 2. Для чего он нужен?
- 3. Насколько важно правильно документировать проект?